## **ANEXO II**

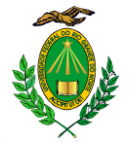

## **MINISTÉRIO DA EDUCAÇÃO UNIVERSIDADE FEDERAL DO RIO GRANDE DO NORTE PROGRAMA E RELAÇÃO DE TEMAS DA DIDÁTICA**

**UNIDADE: INSTITUTO METRÓPOLE DIGITAL**

**Endereço da Unidade:** Av. Senador Salgado Filho, 3000 – Lagoa Nova **CEP:** 59078-970 **Fone:** 84 – 3342-2216 – R102 **E-mail:** [assessoria@imd.ufrn.br](mailto:assessoria@imd.ufrn.br) [e ensino@imd.ufrn.br](mailto:ensino@imd.ufrn.br)

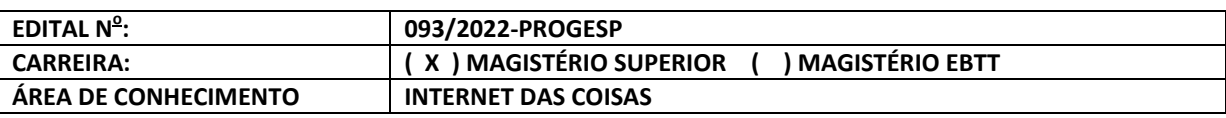

## **PROGRAMA DO PROCESSO SELETIVO (PROVA ESCRITA)**

- 1. Programação estruturada em C: conceitos de programação em C, gerenciamento de memória e modularização.
- 2. Programação Orientada à Objetos com linguagens *tipadas*: Classes, Objetos, Atributos e Métodos. Classes abstratas e interfaces. Classes genéricas, Abstração, Modularização, Composição, Encapsulamento, Herança e Polimorfismo
- 3. Internet das coisas: Histórico, definições e aplicações.
- 4. Aplicação de IoT: Plataformas de IoT, comunicação de dispositivos IoT, edge computing, cloud computing, armazenamento de dados de IoT, aplicações de visualização de dados de IoT.
- 5. Dispositivos de hardware para IoT e suas aplicações: Arduino e Esp.
- 6. Sistemas operacionais aplicados em cenários de IoT: sistemas operacionais para dispositivos embarcados: RTOS e Linux; aplicações de sistemas operacionais embarcados com Raspberry Pi.
- 7. Desenvolvimento de aplicações embarcadas com particionamento Hardware / Software: estratégias de particionamento Hw/Sw, metodologias de projeto de sistemas embarcados, diferenças entre sistemas embarcados e sistemas convencionais, aplicações no cenário de IoT.

ATENÇÃO: PROVA ESCRITA APLICÁVEL SOMENTE SE ÁREA DE CONHECIMENTO TIVER MAIS DE 12 (DOZE) CANDIDATOS INSCRITOS.

## **RELAÇÃO DE TEMAS PARA PROVA DIDÁTICA**

- 1. Alocação dinâmica com linguagem C: Diferenças entre stack e heap, gerenciamento de memória, usos com structs, vetores.
- 2. POO em C++ ou Java: Introdução, Encapsulamento, Herança e Polimorfismo
- 3. Aplicação de Internet das Coisas, um exemplo concreto de aplicação com implementação e demonstração de funcionamento.
- 4. Programação e aplicações com microcontroladores Arduino ou Esp
- 5. Sistemas Embarcados: introdução, exemplos e aplicações práticas voltadas à IoT
- 6. Sistemas operacionais em cenários de IoT: Introdução aos sistemas operacionais,

aplicações com SOs em plataformas esp(RTOS) e SOs em plataformas raspberry com Linux.